# IDAPro cheatsheet

IDAPro 7.5 – document updated February 09, 2021

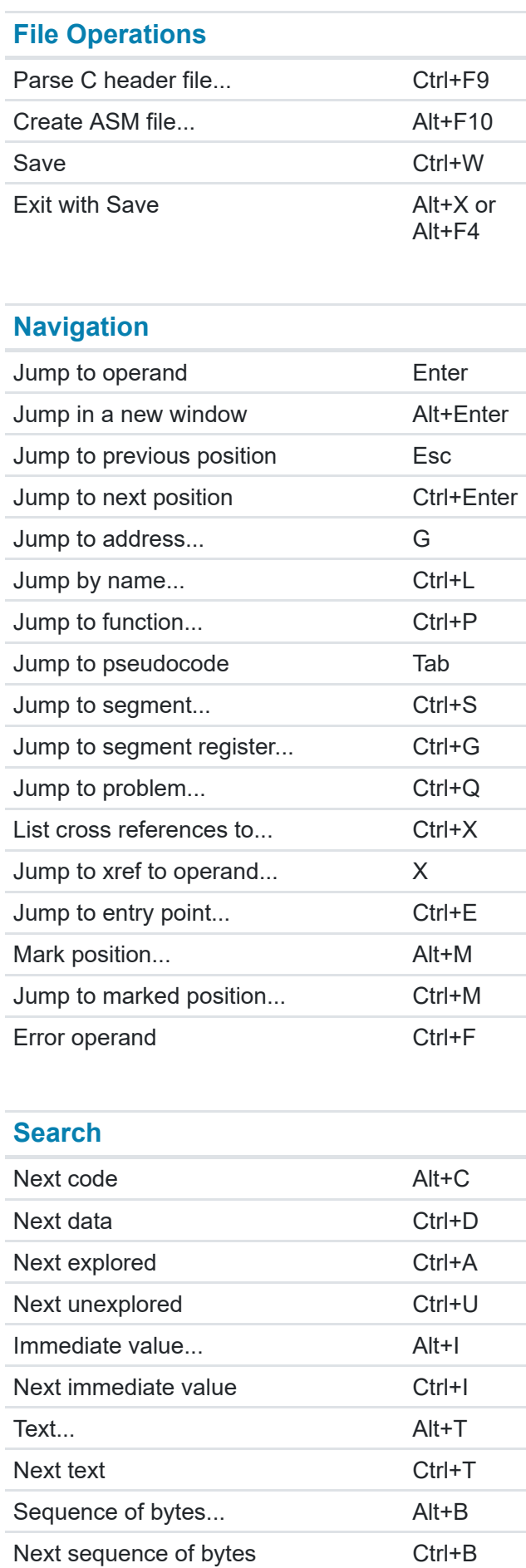

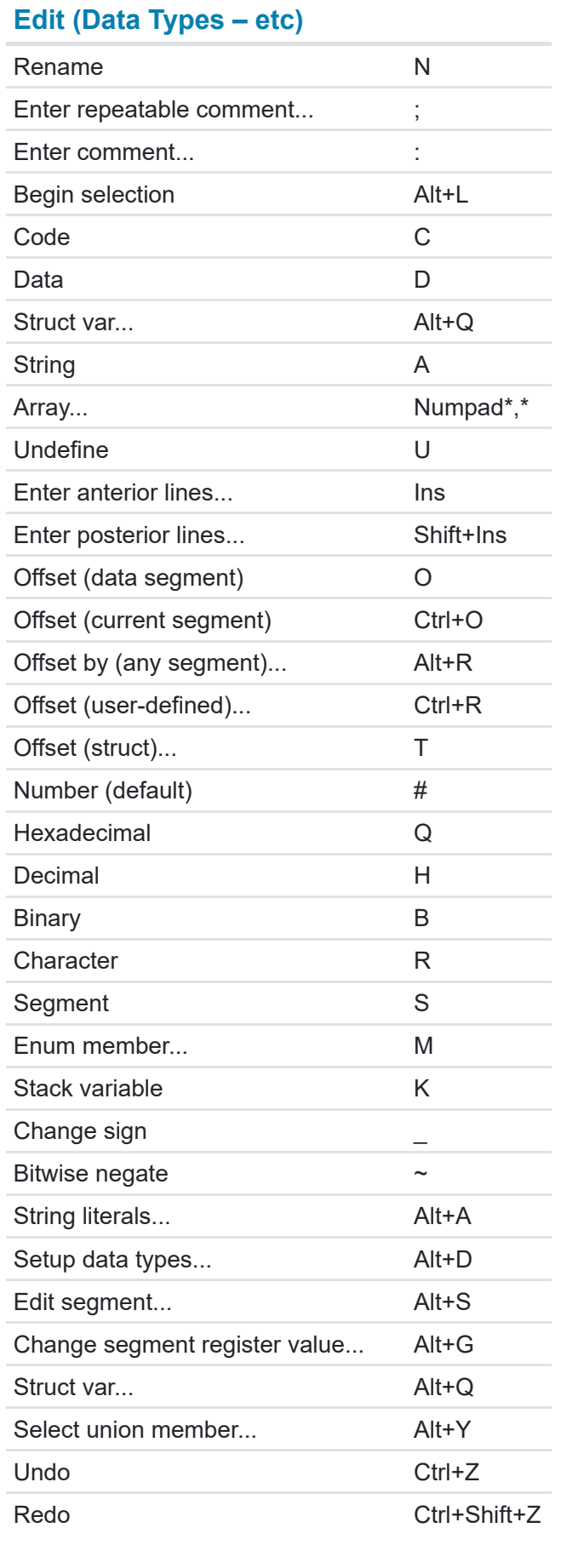

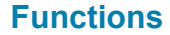

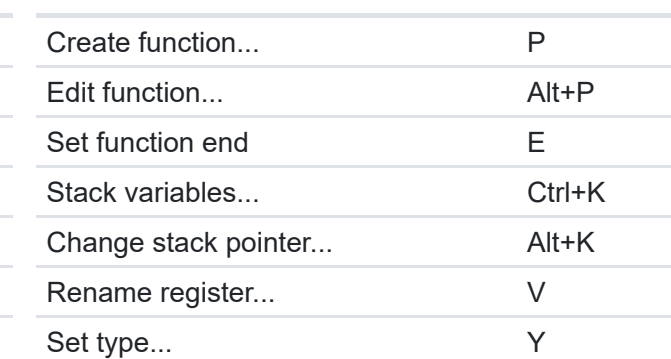

## **Lumina**

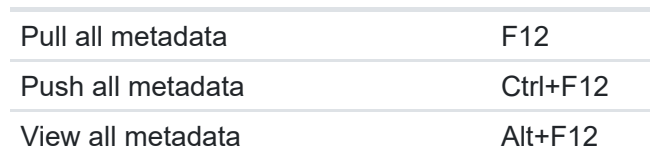

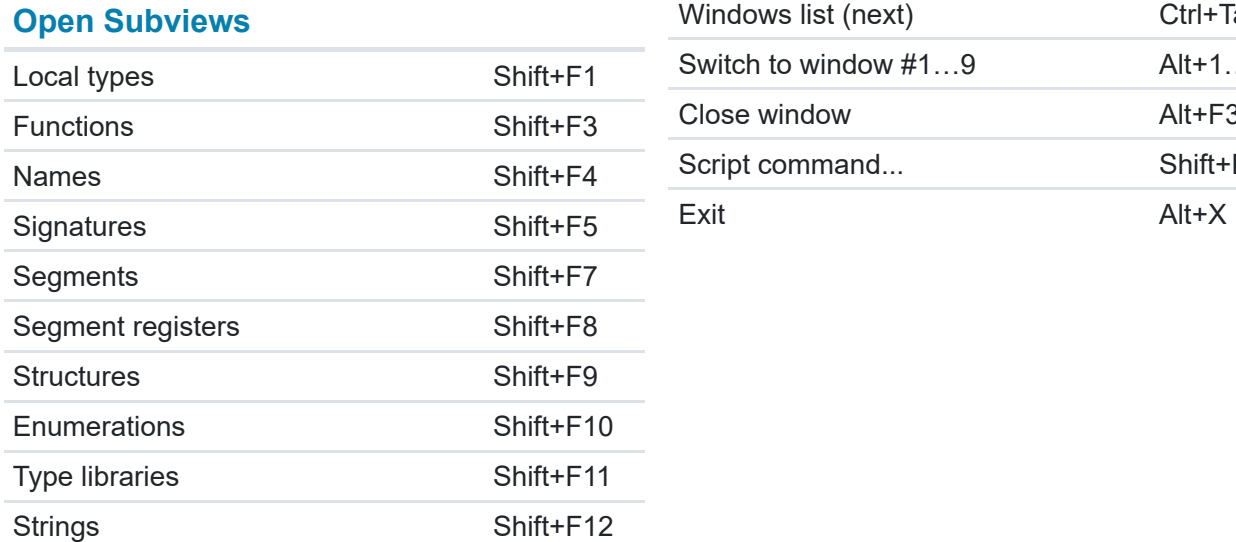

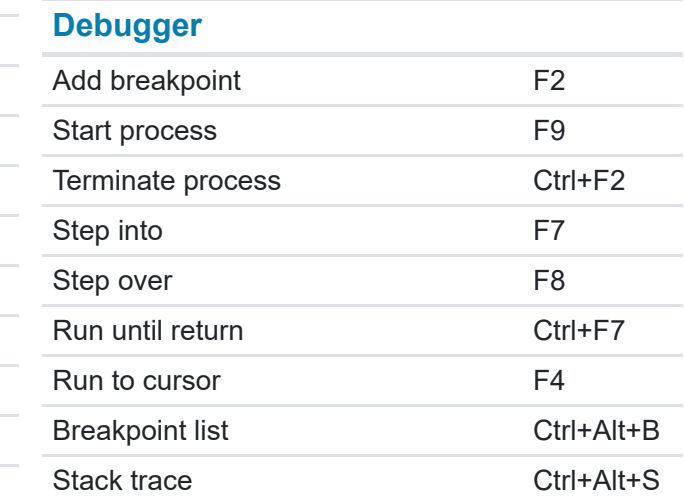

## **Dialog Boxes**

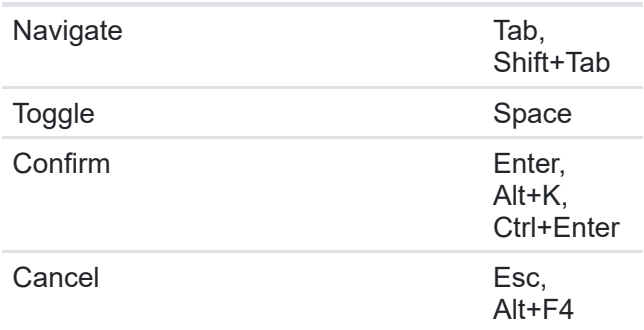

### **Miscellaneous**

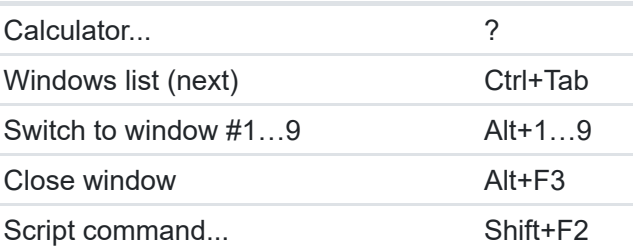